# **Introduction to Software Tools ILC-LDC Simulation and Reconstruction**

## Frank Gaede **DESY** ECFA ILC Workshop, Vienna November 14-17, 2005

# **Outline**

- Introduction overview international software
- Central tools for LDC study
	- LCIO data model & persistency
	- Simdet fast simulation
	- Brahms geant3 full simulation and reconstruction
	- Mokka geant4 full simulation
	- **Marlin** C<sub>++</sub> reconstruction framework
	- LCCD conditions data toolkit
	- **GEAR** geometry description
- Summary & Outlook

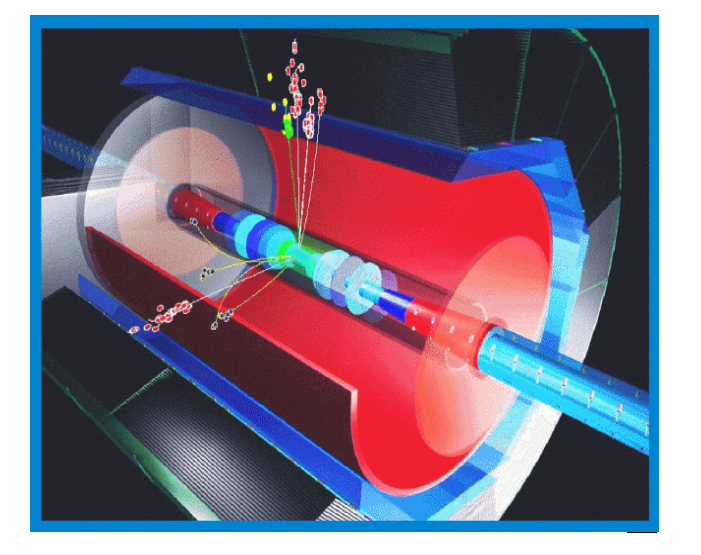

## Detector Concept Study

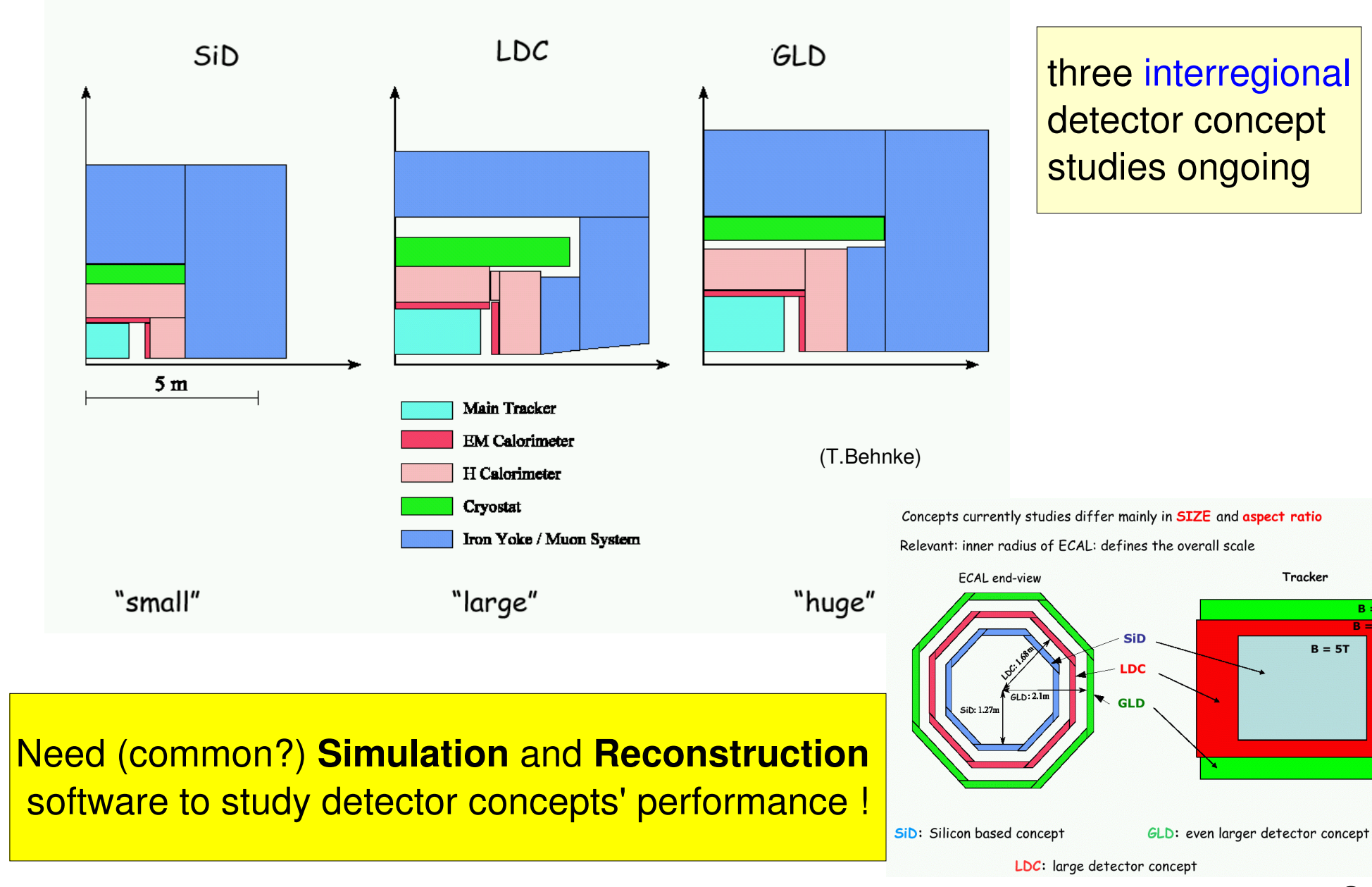

 $B = 3T$  $B = 4T$ 

## Reconstruction @ the ILC

- general ILC detector features:
	- **•** precision tracking
	- precision vertexing
	- high granularity in calorimeters
		- $\bullet$  (Ecal ~1cm, Hcal ~1-5cm)

 $\Delta E_{\mu} = 0.60 \sqrt{E_{\mu}}$ 

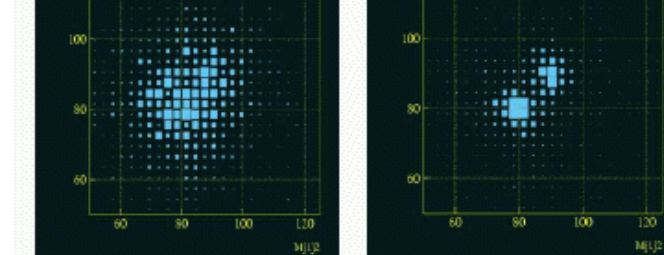

 $\Delta E_{\mu} = 0.30 \sqrt{E_{\mu}}$ 

**WW-ZZ** separation

• important: very high jet-mass resolution ~30%/sqrt(E/GeV)

### **Particle Flow**

- reconstruct all single particles
- use tracker for charged particles
- use Ecal for photons
- use Hcal for neutral hadrons

dominant contribution (E<50 GeV):

- Hcal resolution
- confusion term

$$
\sigma_{E_{jet}}^2 = \epsilon_{trk}^2 \sum_i E_{trk,i}^4 + \epsilon_{ECal}^2 E_{ECal} + \epsilon_{HCal}^2 E_{HCal} + \sigma_{confusion}^2
$$
  

$$
\epsilon_{trk} = \delta (1/p) \approx 5.10^{-5}, \quad \epsilon_{ECal} = \frac{\delta E}{\sqrt{E}} \approx 0.1, \quad \epsilon_{HCal} \approx 0.5
$$

 $\sqrt{E}$ 

Need (common?) software framework to develop, check and compare different Pflow algorithms

## ILC software packages

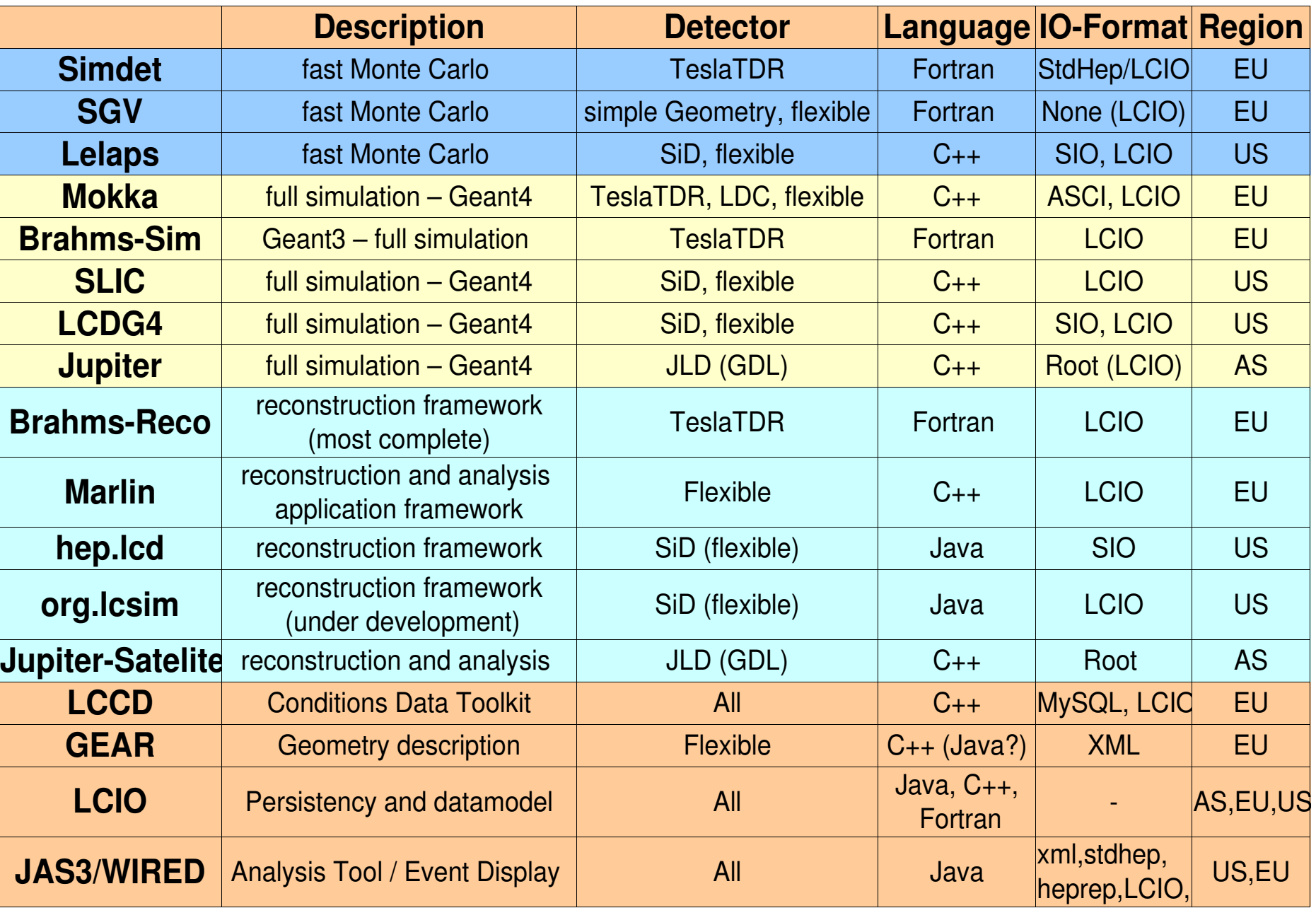

## ILC Simulation Frameworks (Geant4)

 *Geant4, StdHep and LCIO are commonfeature Each trying to be generic with different approach different ways to define geometries*

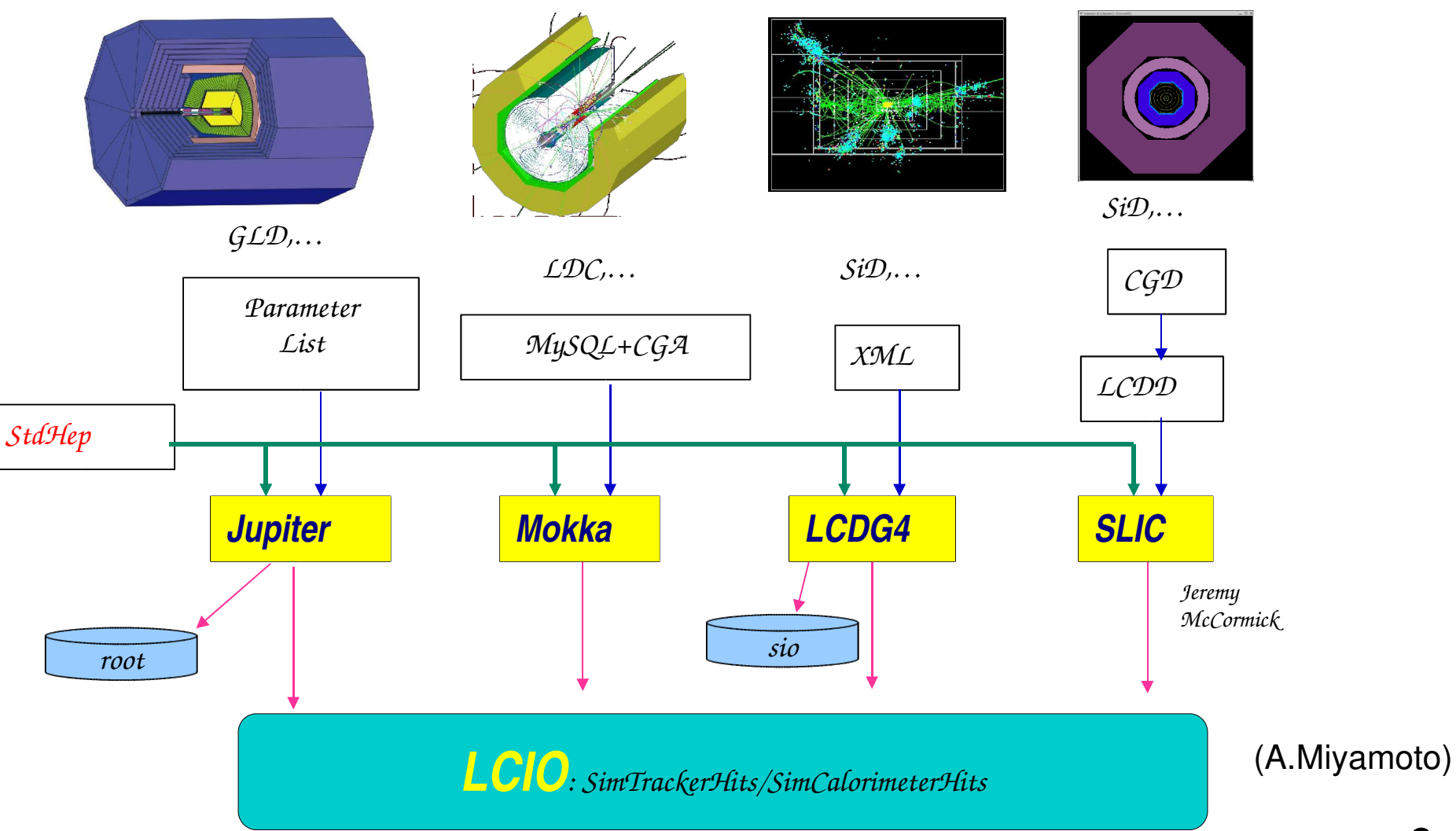

## ILC software chain

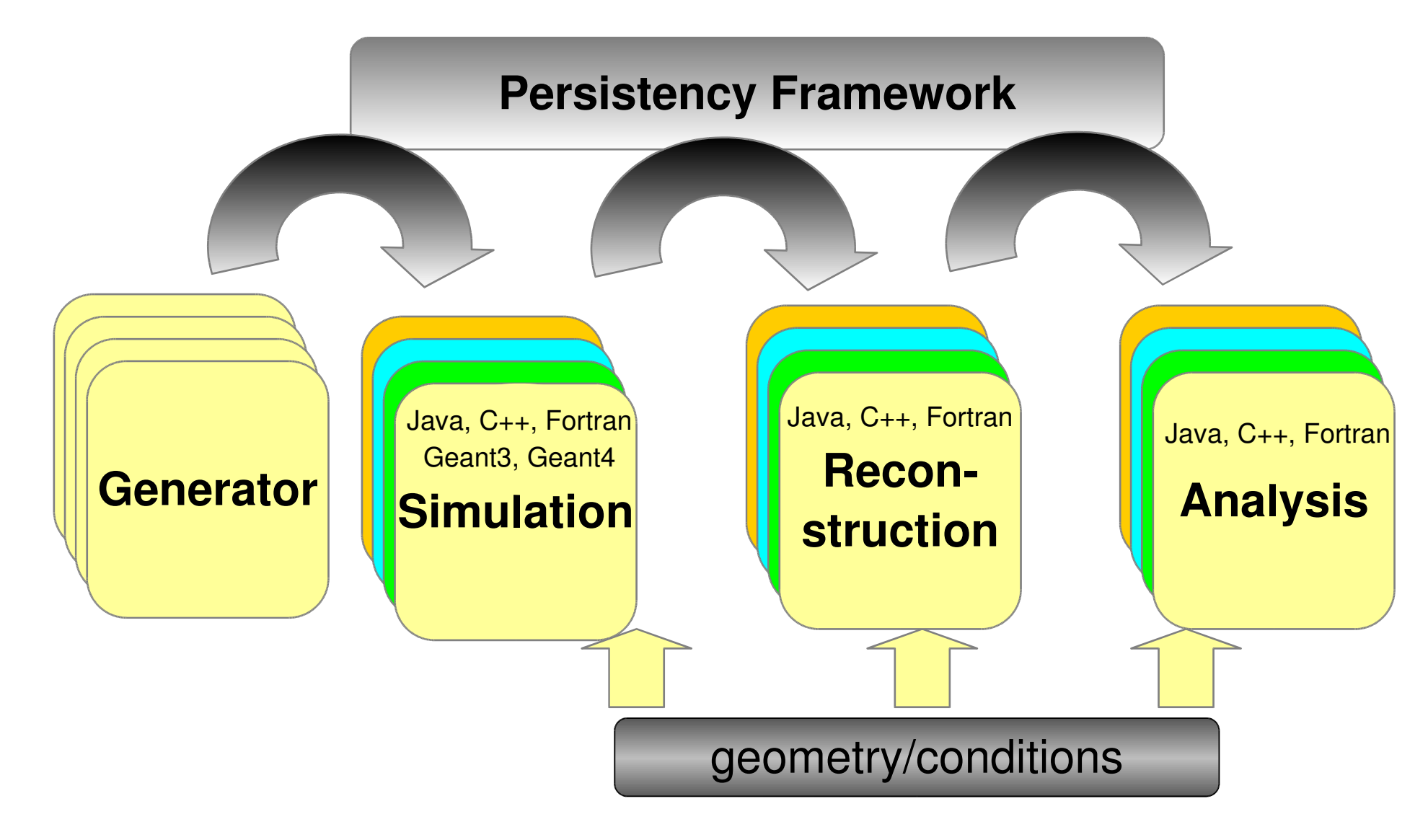

## ILC software tools used for LDC

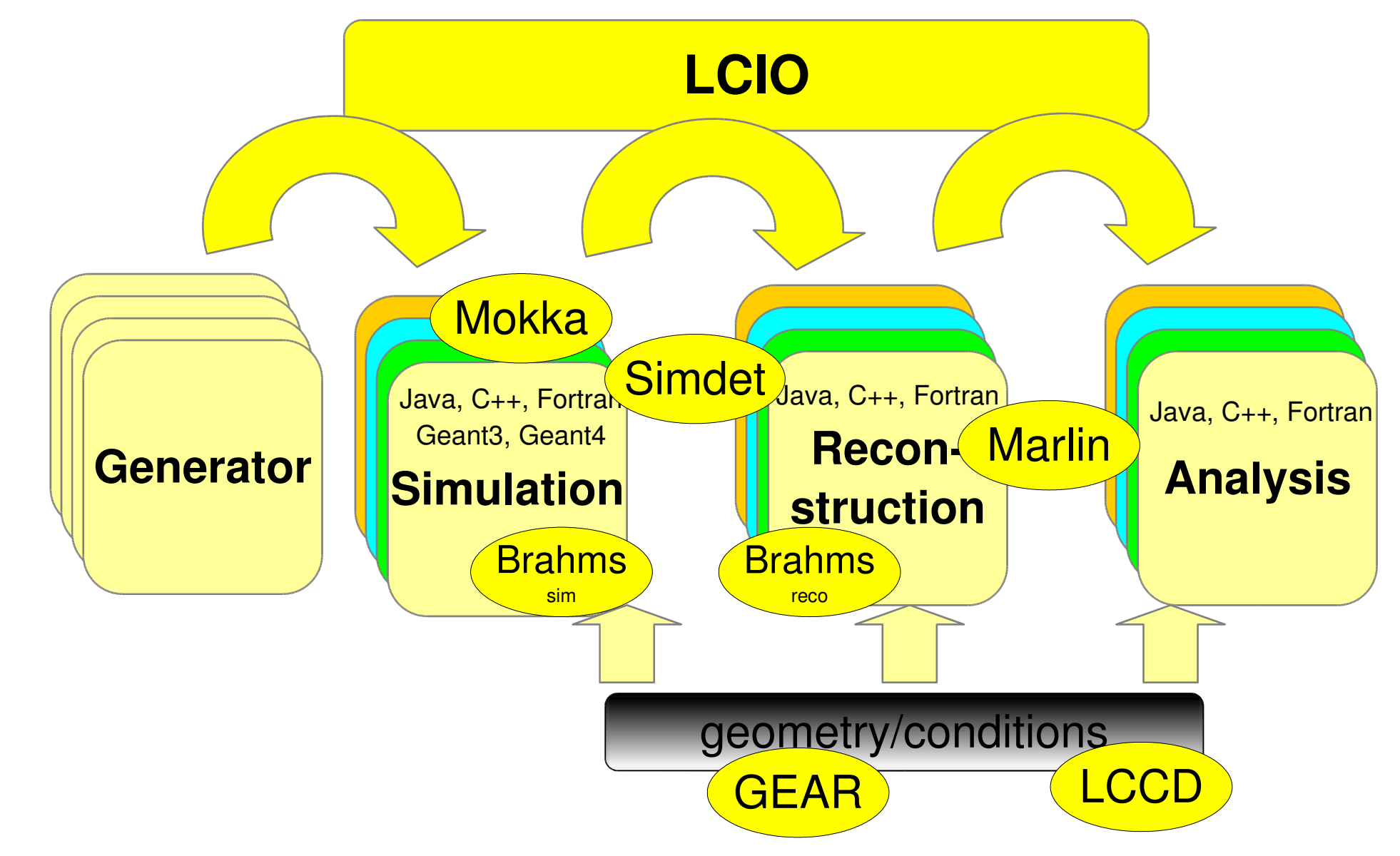

# LCIO overview

- DESY and SLAC joined project:
- provide common basis for ILC software
- **Features:** 
	- Java, C++ and f77 (!) API
	- extensible data model for current and future simulation and testbeam studies
	- user code separated from concrete data format
	- no dependency on other frameworks

### **simple & lightweight**

new release: **v01-06** 

now de facto standard persistency & datamodel for ILC software

### **SW-Architecture**

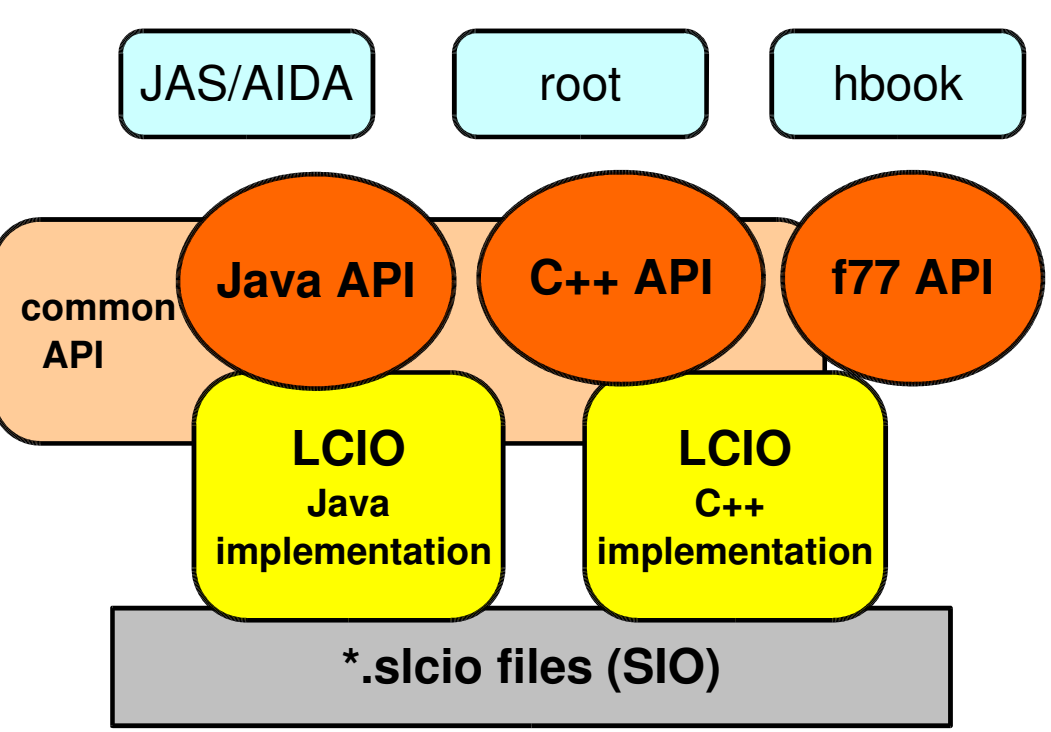

Frank G aed ய<br>மி  $\mathsf{C}$ LL. A ILC  $\bm{\gtrless}$ ork sے op, Vie nna, N ov 1417, 2  $\mathbf \circ$ 05

## LCIO data model

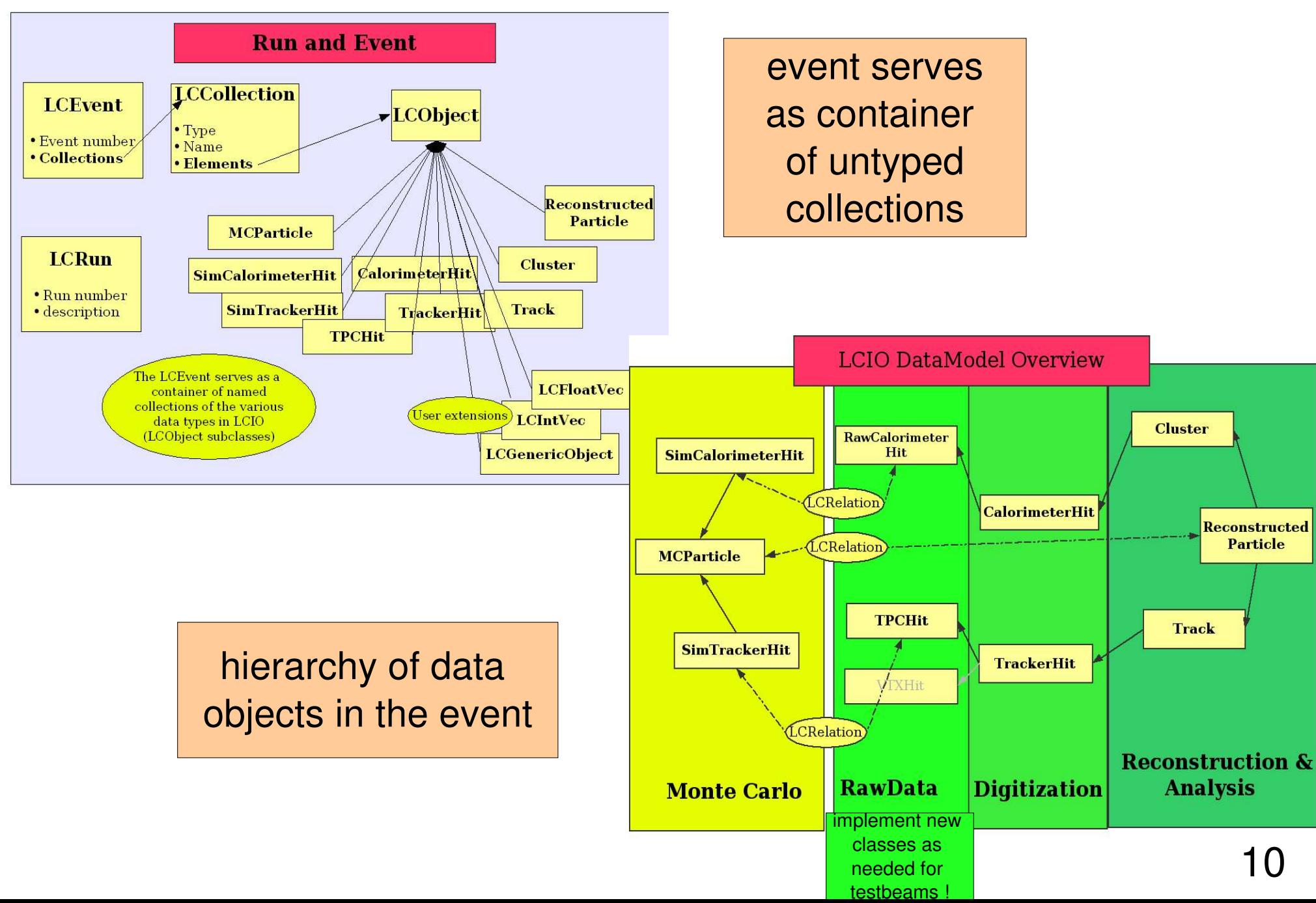

# Simulation tools: Simdet, Brahms

## **SIMDET**

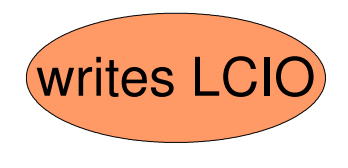

- parameterized fast Monte Carlo (f77)
- $\bullet$  tracks  $+$  cov. matrix and clusters
- hard coded geometry: TESLA TDR Detector

### **Brahms**

• geant3 full simulation (f77)

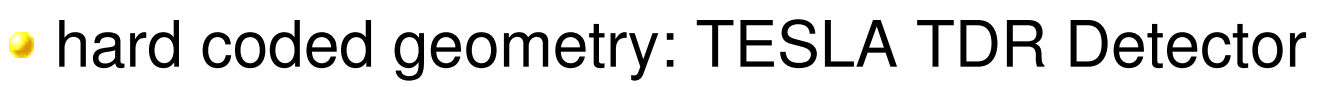

- full standalone reconstruction part (pflow)
	- tracking based on LEP reconstruction code

for download (cvs web interface ) and more information: **http://wwwzeuthen.desy.de/linear\_collider**

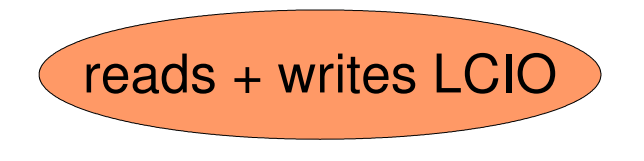

## Mokka overview

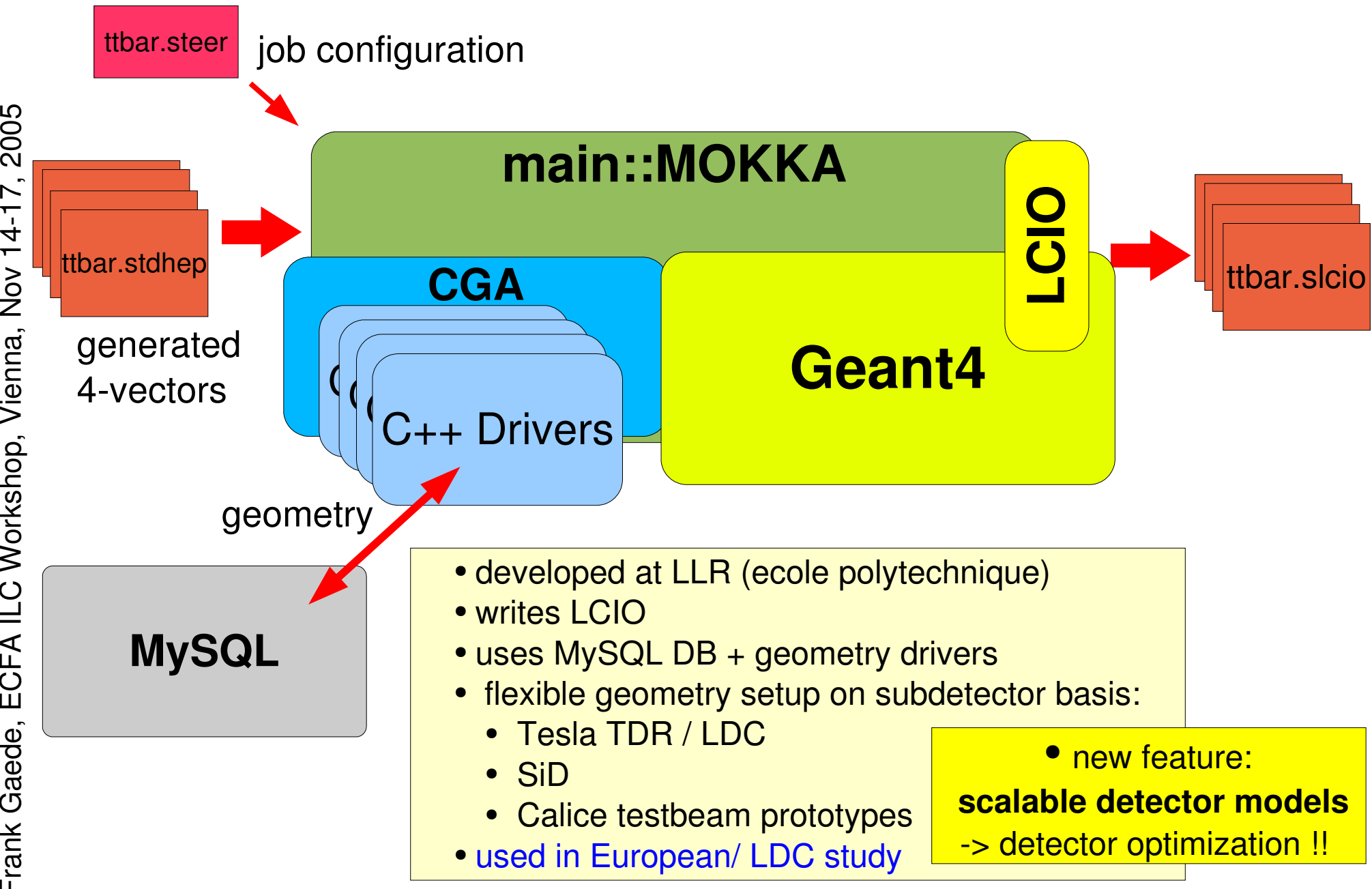

# Marlin

ModularAnalysis & Reconstruction for the L I Near Collider

- modular C++ application **framework** for the analysis and reconstruction of LCIO data
- **uses LCIO as transient data model**
- software modules called Processors
- · provides main program !
- · provides simple user steering:
	- program flow (active processors)
- user defined variables
	- per processor and global
- input/output files
- **Plug&Play of processors**

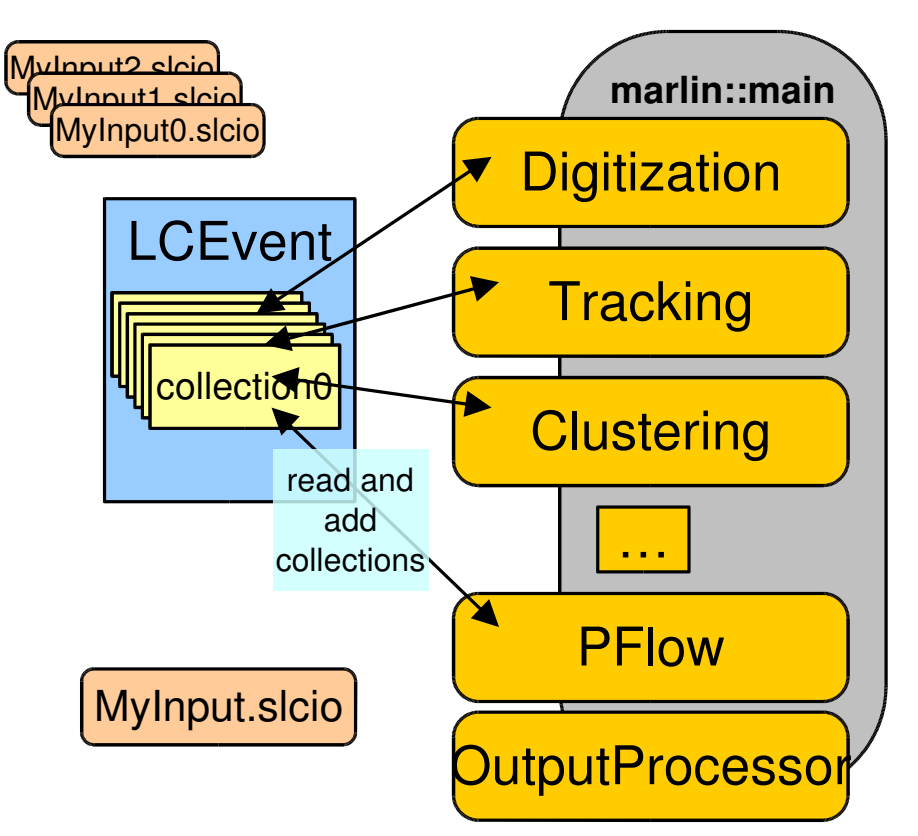

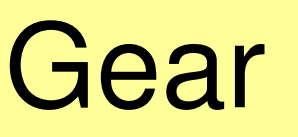

```
<sub>qear</sub></sub>
```
 $21 -$ Example XML file for GEAR describing the LDC detector

## GE<sub>ometry</sub> A<sub>PI for</sub> Reconstruction

- <detectors>
- <detector id="0" name="TPCTest" geartype="TPCParameters" type <maxDriftLength value="2500."/>
	- <driftVelocity value=""/>
	- <readoutFrequency value="10"/>
	- <PadRowLayout2D type="FixedPadSizeDiskLayout" rMin="386.0"  $maxRow="200"$  padGap="0.0"/>

<parameter name="tpcRPhiResMax" type="double"> 0.16 </para  $\epsilon$  <parameter name="tpcZRes" type="double"> 1.0 </parameter> <parameter name="tpcPixRP" type="double"> 1.0 </parameter> <parameter name="tpcPixZ" type="double">  $1.4$  </parameter> <parameter name="tpcIonPotential" type="double"> 0.00000003  $\alpha$ /detector>

- < detector name="EcalBarrel" geartype="CalorimeterParameters"> <layout type="Barrel" symmetry="8" phi0="0.0"/> <dimensions inner  $r = 1698.85$ " outer  $z = 2750.0$ "/> <layer repeat="30" thickness="3.9" absorberThickness="2.5"/>
	- <layer repeat="10" thickness="6.7" absorberThickness="5.3"/>  $\alpha$ /detector>
- <detector name="EcalEndcap" geartype="CalorimeterParameters"> <layout type="Endcap" symmetry="2" phi0=" $0.0$ "/>
- <dimensions inner  $r = 320.0$ " outer  $r = 1882.85$ " inner  $z = 2820$ . <layer repeat="30" thickness="3.9" absorberThickness="2.5"/> <layer repeat="10" thickness="6.7" absorberThickness="5.3"/>  $\alpha$ /detector>

</detectors>

 $<$ /gear>

compatible with US – compact format

- well defined geometry definition for reconstruction that
	- is flexible w.r.t different detector concepts
	- has high level information needed for reconstruction
	- provides access to material properties - planned
- abstract interface (a la LCIO)
- concrete implementation based o n X M L files
	- and Mokka-CGA planned

### inear Collider Conditions D **Jata Toolkit**

LCCD

- **Reading conditions data**
- from conditions database
- from simple LCIO file
- **o** from LCIO data stream
- from dedicated LCIO-DB file
- **Writing conditions data**
- tag conditions data
- Browse the conditions database
	- **through creation of LCIO files** 
		- vertically (all versions for timestamp)
		- **O** horizontally (all versions for tag)

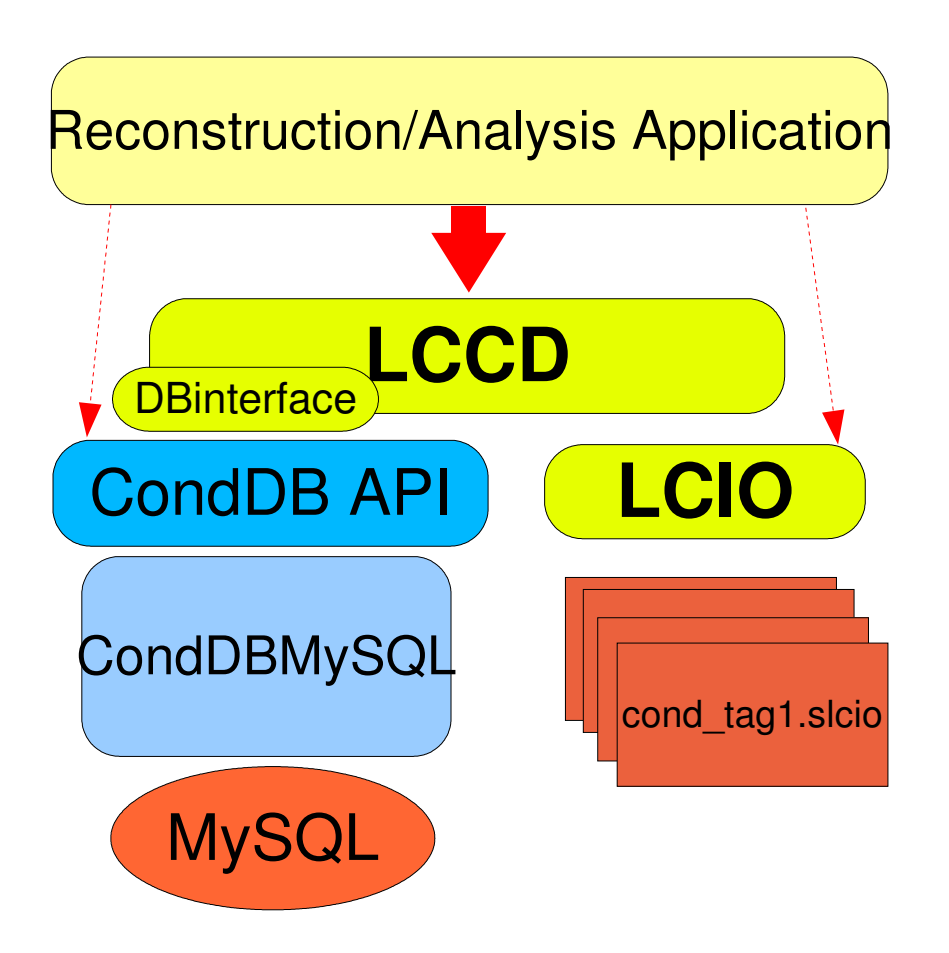

**LCCD** is used by Calice for the conditions data of the ongoing testbeam studies

## **LDC simulation framework**

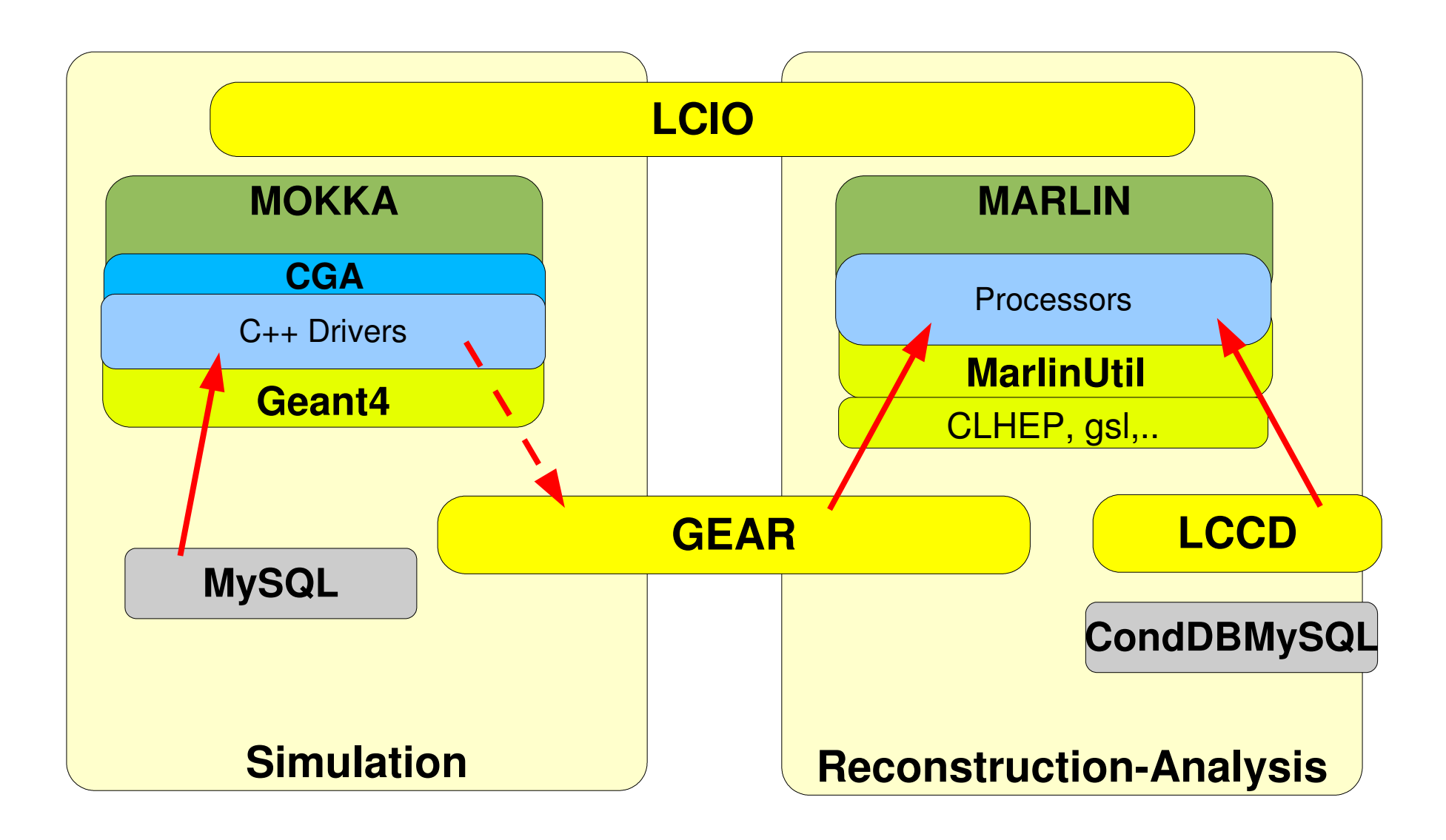

# **MarlinReco**

- Marlin serves as a **framework** for the distributed development of reconstruction algorithms
	- **•** provides a well defined modularity
- MarlinReco is a **toolkit** which aims at providing reconstruction algorithms for detector concept studies
	- (almost) complete set of standard reconstruction (pflow)
	- cheaters for cross checks (and replacements)
	- all processors can seamlessly be combined together with other reconstruction code or plugged into your analysis
		- e.g. together with MAGIC-clustering

# MarlinReco packages

## **• TrackDigi**

**Smearing in TPC** 

## **CaloDigi**

• calibration, E-cut, ganging

## **• Tracking**

- central tracks in TPC+VTX
- **•** track cheater

## **Clustering**

- **•** trackwise clustering
- **cluster cheater**
- **Pflow**
	- $\bullet$  track-cluster match, PID

**Analysis**

- **e** event shapes
- **•** jet finder

### ■ MarlinUtil, CEDViewer

most MarlinReco processors (algorithms) are geometry independent –> they can be applied to other detector concepts (via Gear file)

## ttbar events with MarlinReco

### No cheaters, only full reconstruction

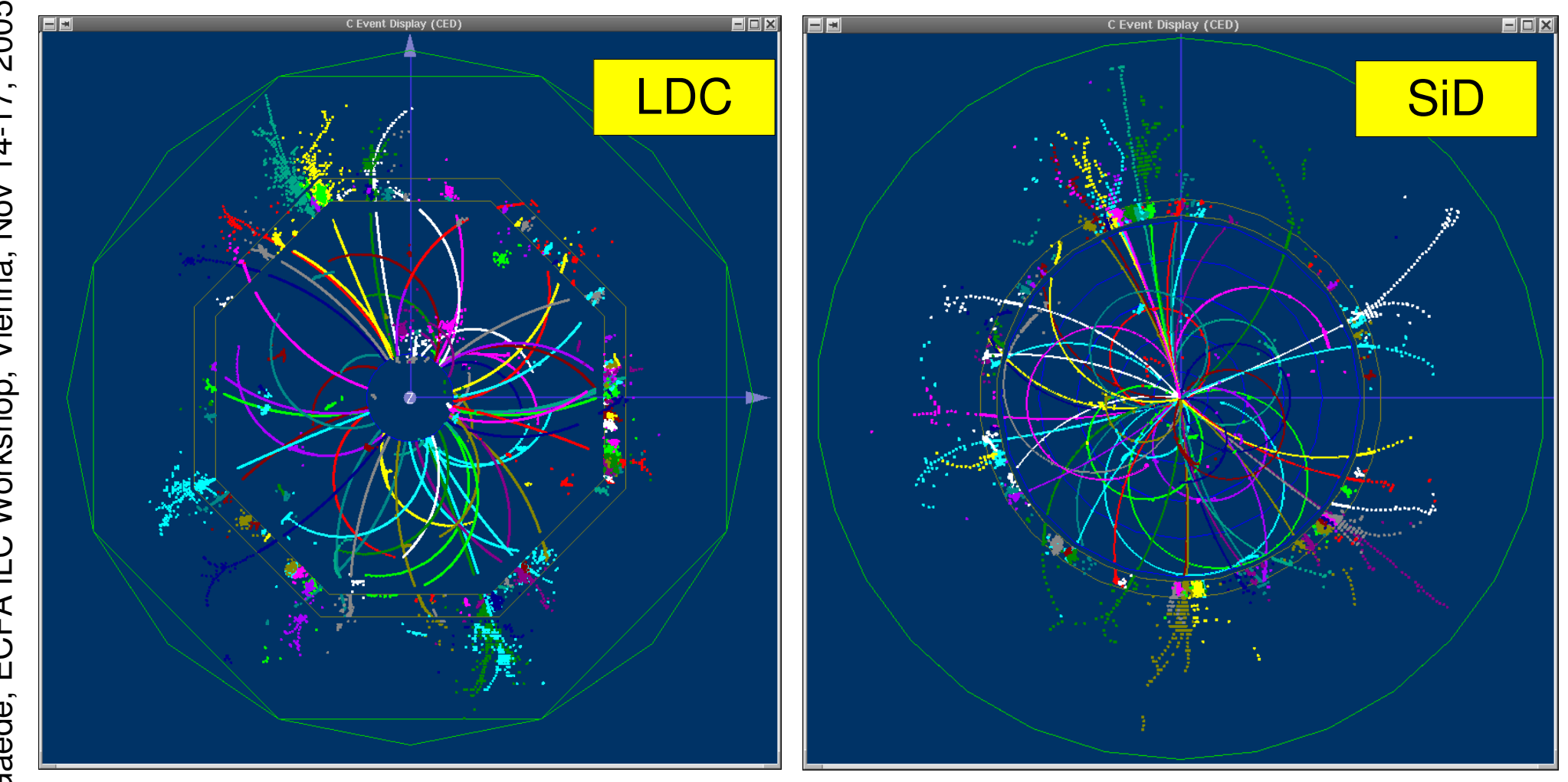

### $e$ + $e$ -  $\rightarrow$   $Z$   $\rightarrow$  qqbar using full reconstruction

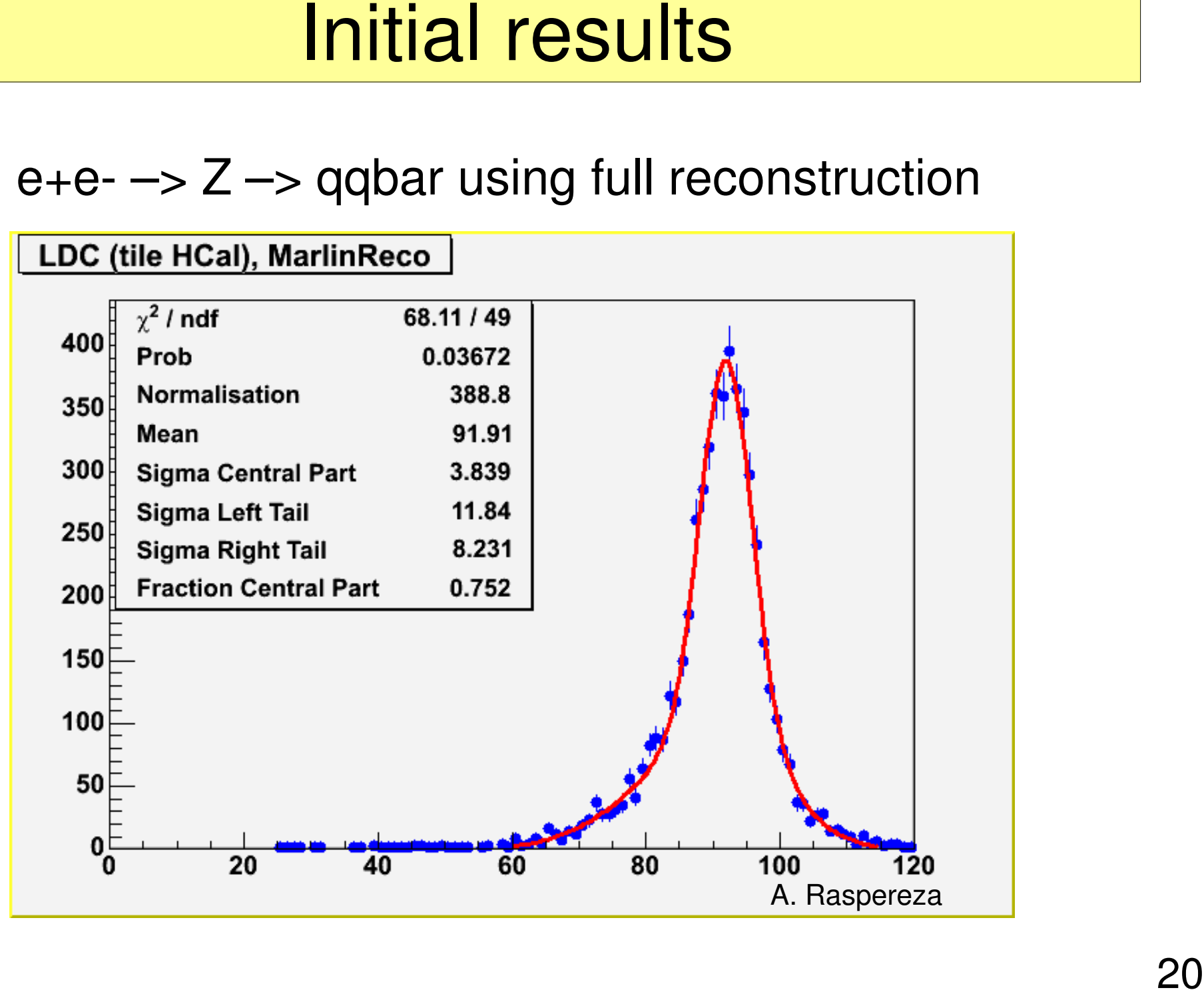

### Frank G aed ய<br>மி  $\mathsf{C}$ LL. A ILC  $\bm{\gtrless}$ ork sے op, Vie nna, N ov 1417, 2  $\mathbf \circ$ 05

## "How can I create my own Zpole plot ?"

## *"Download, install and run the software tools !"*

## "Where should I start?"

*"At the software portal !"*

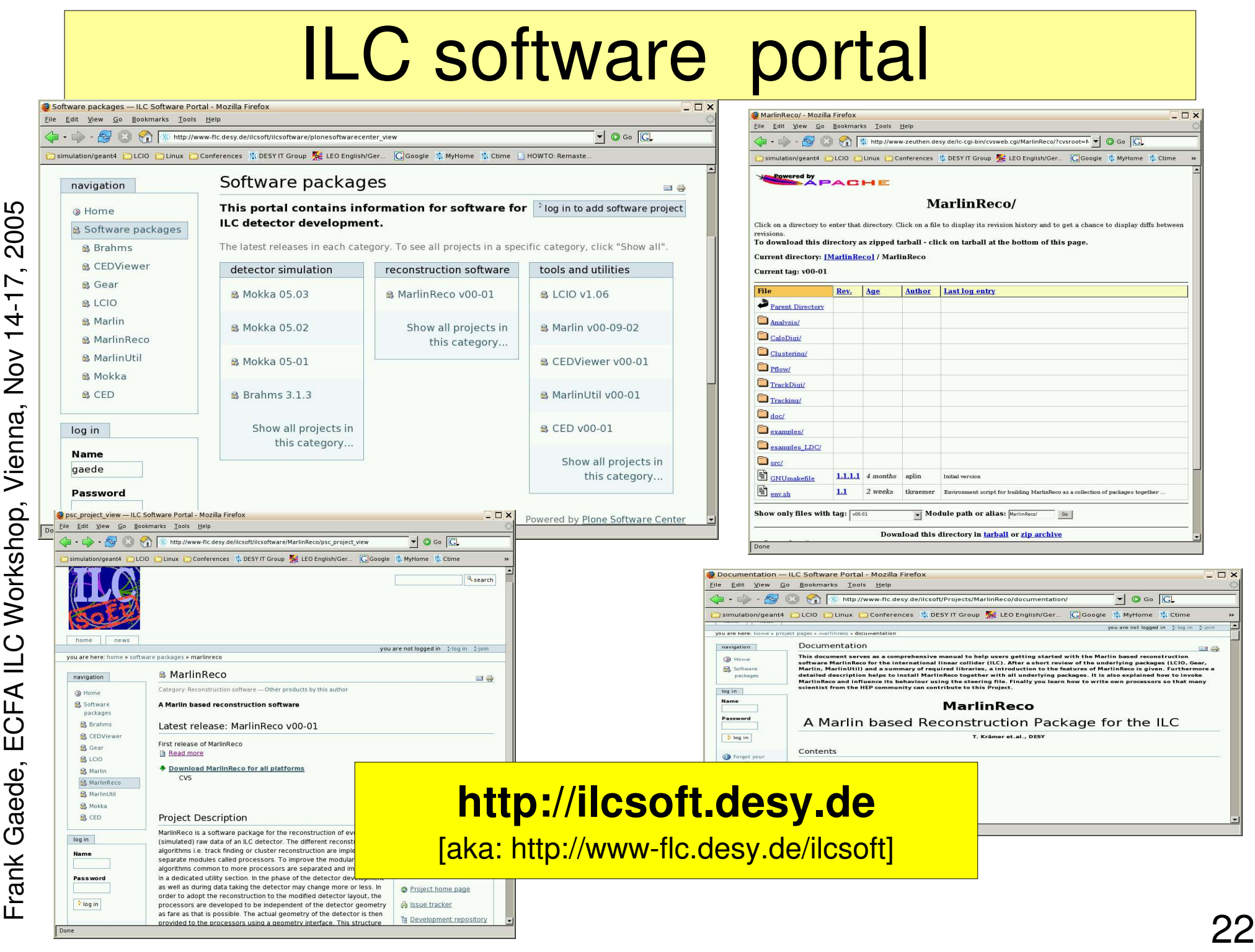

Frank Gaede, ECFA ILC Workshop, Vienna, Nov 14-17, 2005 Vienna, Nov 14-17 ECFA ILC Workshop, Frank Gaede,

# 23

# LDC simulation "mass production"

- detector optimization vary
	- B,R\_TPC,L\_TPC,...
- need considerable number of events with detector parameter variations for benchmark reactions
- @ DESY:
	- started to produce these files on the **grid** for VO ILC
	- **resolved some issues with Mokka and** Geant4
	- will provide database with available data files
	- use **grid tools** to distribute the data !
		- provide the simulated data that's
		- exercise the software & computing infrastructure

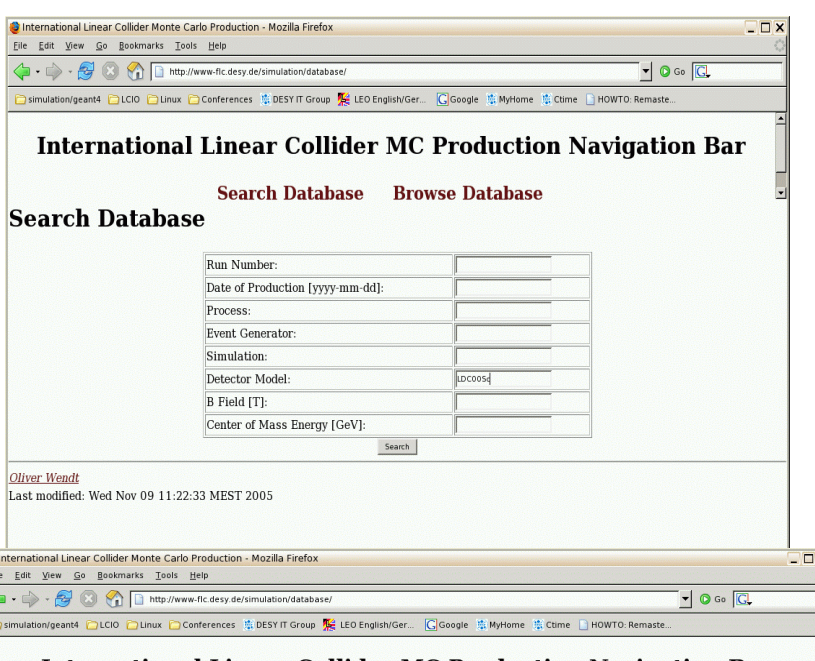

| <b>Search Database</b> | <b>Browse Database</b> |
|------------------------|------------------------|
|                        |                        |

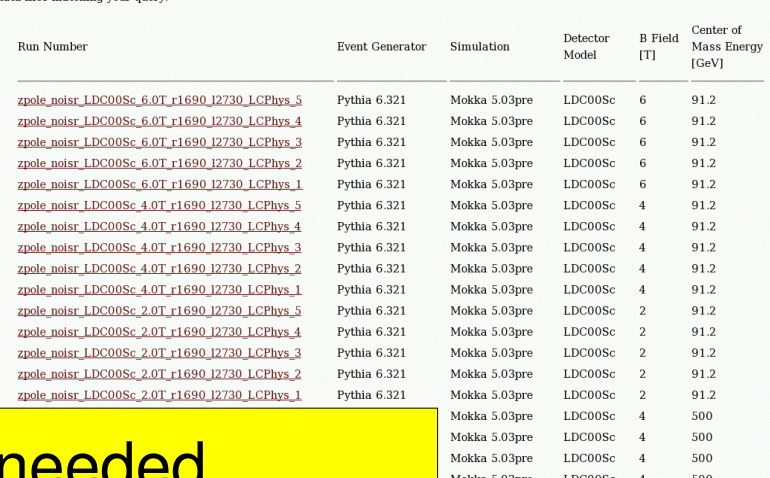

# Summary & Outlook

- a fairly complete OO-software framework exists for the LDC study based on Mokka, Marlin, LCIO, LCCD and GEAR
- can already be used for detector concept study !
	- - > started Monte Carlo production on the grid

details @ software portal: **http://ilcsoft.desy.de/**

### **To Do:**

- investigate interoperability with other frameworks (ongoing !)
- apply software to other concepts (ongoing !)
- combine with other software developments (Magic, DigiSim,...)
- improve software ...

Please consider using common software tools for your ILC study and provide feedback and contribute to the effort !

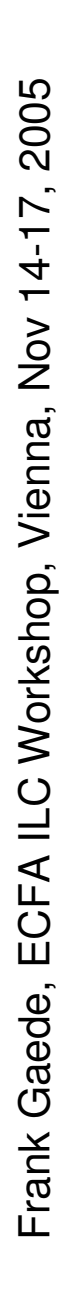

Backup slides ...

## software package dependencies

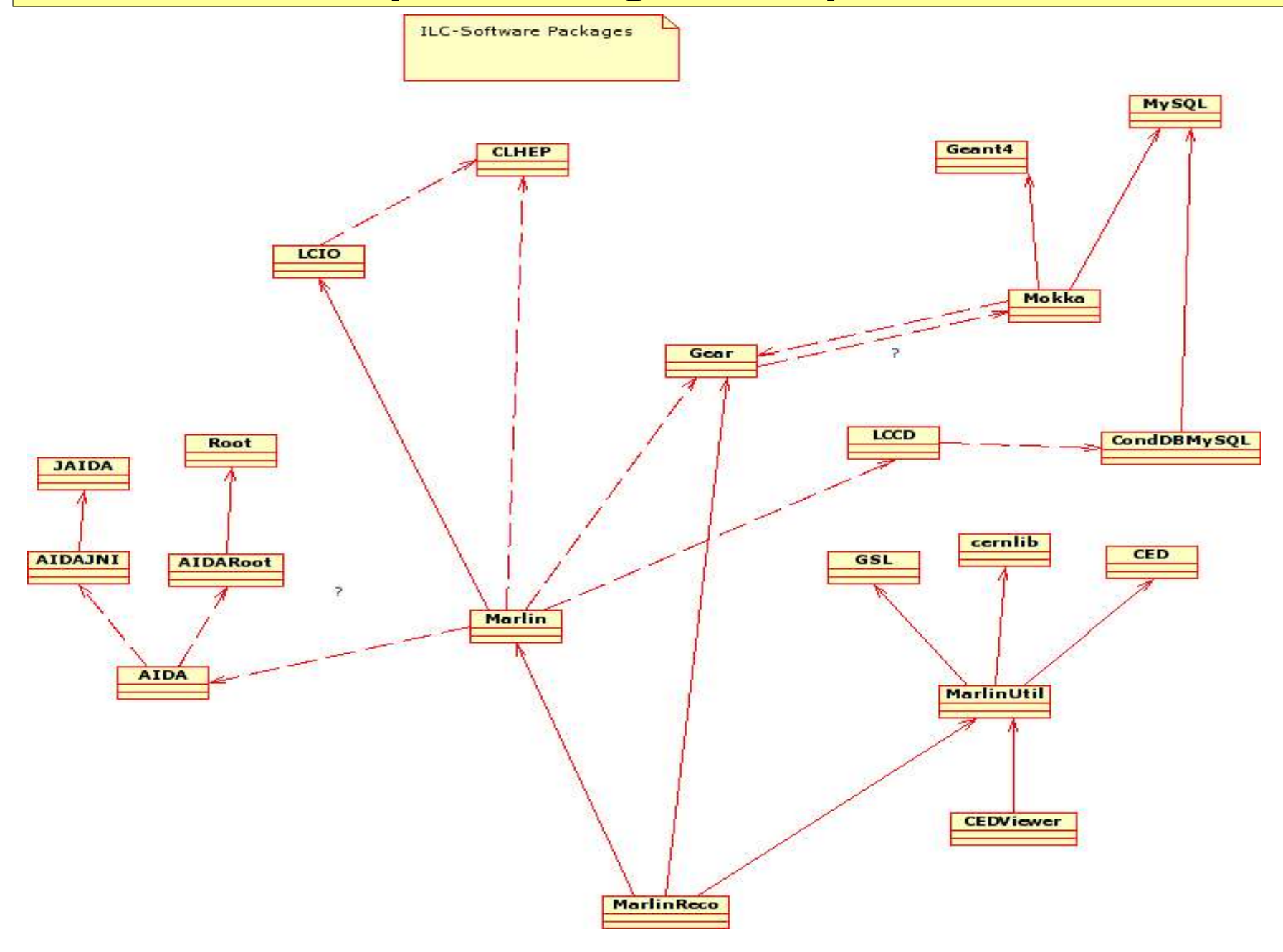

# Marlin – example XML steering

### $<$  marlin $>$

### $-$  <execute> <processor name="MyAIDAProcessor"/>

<processor name="MyEventSelection"/>

```
- <if condition="MyEventSelection">
```

```
<group name="Tracking"/>
```

```
<processor name="MyClustering"/>
```

```
<processor name="MyPFlow"/>
```

```
<processor name="MyLCIOOutputProcessor"/>
```
### $\langle$ /if>

```
</execute>
```

```
- <global>
```

```
<parameter name="LCIOInputFiles"> simjob.slcio </parameter>
 <parameter name="MaxRecordNumber" value="5001"/>
 <parameter name="SupressCheck" value="false"/>
\langle qlobal>
```

```
- <processor name="MyLCIOOutputProcessor" type="LCIOOutputProcessor">
  <parameter name="LCIOOutputFile" type="string">outputfile.slcio </parameter>
  <parameter name="LCIOWriteMode" type="string">WRITE NEW</parameter>
 </processor>
```

```
- < group name = "Tracking" >
```

```
<parameter name="NTPCLayers" value="200"/>
```

```
<processor name="MyTrackfinder" type="Trackfinder"/>
```

```
- < processor name = "MyTrackfitter" type = "Trackfitter" >
   <parameter name="Algorithm" value="DAF"/>
```

```
</processor>
```
### $\langle$  (group  $\rangle$

### $\langle 1 - \ldots - \rangle$

 $<$ /marlin>

- ActiveProcessors replaced by <execute>...</execute> section
- Reconstruct only events that pass the event selection

 $\bullet$  Parameters defined as content of <parameter/> tag or as its value attribute

- Processors can be enclosed by <group/> tag
- Parameters in <group/> joined by all processors

# Marlin features

### core processors

### **• AIDAProcessor**

for easy creation of histograms, clouds, ntuples

### **C** OutputProcessor

- **writes current event or subset thereof**
- **MyProcessor** 
	- simple example serves as template for user code
- ConditionsProcessor
- **New**

**New** 

**New** 

- **•** read conditions transparently with LCCD
- DataSourceProcessor
	- **P** read non LCIO input, e.g. StdHepReader
	- SimpleFastMCProcessor
		- fast smearing Monte Carlo
		- needs testing
- fully configurable through steering files:
	- **•** program flow
	- input parameters
	- processor based and global

### • self-documenting:

**MyApplication -I** will print all available processors with their parameters and example/default values

## GEAR – TPC description

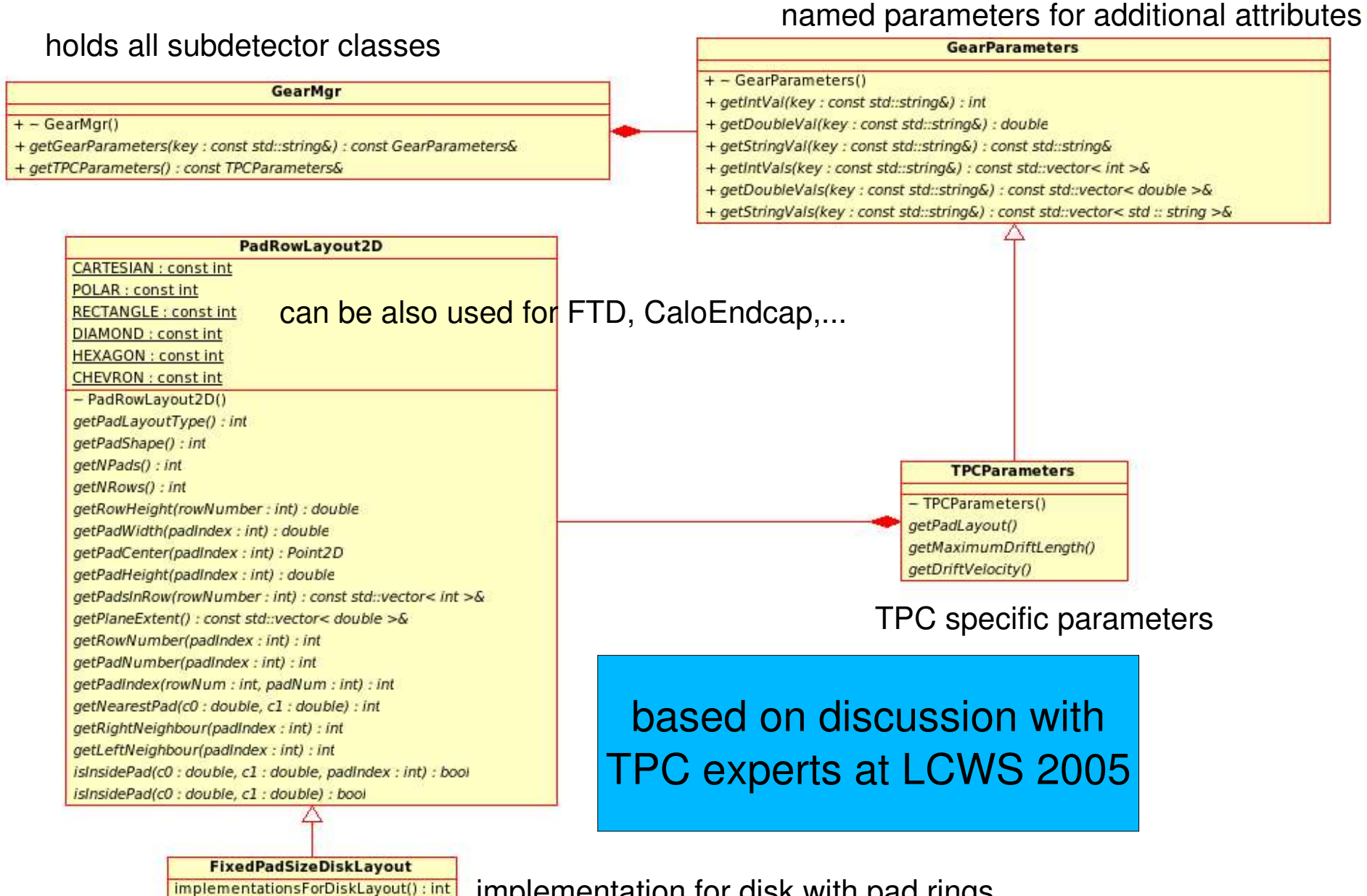

implementation for disk with pad rings

## GEAR – material properties

### **GearDistanceProperties**

- GearDistanceProperties()

getMaterialNames(p0 : const Point3D&, p1 : const Point3D&) : const std::vector< std :: string >& getMaterialThicknesses(p0 : const Point3D&, p1 : const Point3D&) : const std::vector< double >& getNRadlen(p0 : const Point3D&, p1 : const Point3D&) : double getNIntlen(p0 : const Point3D&, p1 : const Point3D&) : double getBdL(pos: const Point3D&): double getEdL(pos : const Point3D&) : double

integrated along path:

- straight line or
- true path in B-Field ?

### **GearPointProperties**

- GearPointProperties()

getCellID(pos : const Point3D&) : int

getMaterialName(pos: const Point3D&) : const std::string&

getDensity(pos: const Point3D&) : double

getTemperature(pos: const Point3D&) : double

getPressure(pos : const Point3D&) : double

getRadlen(pos : const Point3D&) : double

getIntlen(pos: const Point3D&) : double

getLocalPosition(pos: const Point3D&) : Point3D

getB(pos: const Point3D&) : double

getE(pos : const Point3D&) : double

getListOfLogicalVolumes(pos: const Point3D&) : std::vector< std :: string >

getListOfPhysicalVolumes(pos: const Point3D&) : std::vector< std :: string >

getRegion(pos: const Point3D&): std::string

isTracker(pos: const Point3D&) : bool

isCalorimeter(pos : const Point3D&) : bool

properties at point from geant4 (CGA)

based on discussions at Argonne Simulation Meeting 2004

## Marlin Processor

- **provides main user callbacks**
- has own set of input parameters
	- int, float, string (single and arrays)
	- **parameter description**
- naturally modularizes the application
- order of processors is defined via steering file:
	- easy to exchange one or several modules w/o recompiling
	- can run the same processor with different parameter set in one job
- processor task can be as simple as creating one histogram or as complex as track finding and fitting in the central tracker

![](_page_30_Figure_10.jpeg)

# LCIO status [v01-05]

- changed return values of E, P, m to double for MCParticle and ReconstructedParticle
	- stored are still floats
	- requires some trivial changes (float->double) in code where indicated by the compiler !
- new template UTIL::LCTypedVector<T> for creating std::vector<LCObjectType> from LCCollections
	- allows to use iterators and STL algorithms, e.g. std::for\_each()
- added first implementations of generic tracker raw data classes (TPC, VTX, SiliconStrip,...)
	- TrackerRawData, TrackerData, TrackerPulse
- files are downward compatible with LCIO 1.4
- **bug fixes**
- see \$LCIO/doc/versions.readme for more